# **P2065-035Q&As**

IBM i2 Analyst Notebook Support Mastery Test v1

### **Pass IBM P2065-035 Exam with 100% Guarantee**

Free Download Real Questions & Answers **PDF** and **VCE** file from:

**https://www.leads4pass.com/p2065-035.html**

100% Passing Guarantee 100% Money Back Assurance

Following Questions and Answers are all new published by IBM Official Exam Center

**C** Instant Download After Purchase

**83 100% Money Back Guarantee** 

365 Days Free Update

**Leads4Pass** 

800,000+ Satisfied Customers

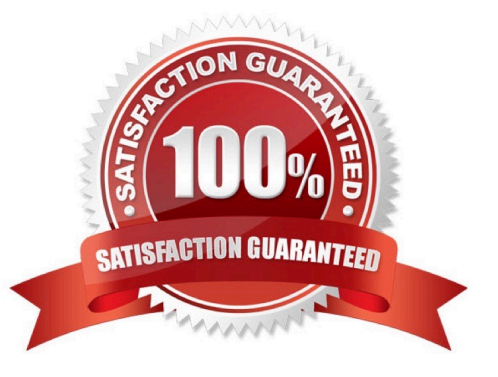

## **Leads4Pass**

#### **QUESTION 1**

Which of the following file data types can you not use within the importer?

- A. Text (txt) files
- B. Comma-delimited (csv) files
- C. Adobe (pdf) files
- D. Tab-delimited (tsv) files
- E. Excel Spreadsheets

Correct Answer: C

#### **QUESTION 2**

Which of these can be directly applied to a histogram to visualize the results of a histogram filter?

- A. Conditional formatting
- B. Heat Matrix
- C. Search 360
- D. Eigenvector
- Correct Answer: B

#### **QUESTION 3**

Which one of these statements is incorrect about Conditional Formatting?

A. Conditional Formatting allows you to define rules that automatically change the appearance of chart items based on their properties

- B. You can add one or more rules to a conditional format specification
- C. A Conditional formatting rule can be applied to permanently delete entity or link data from a chart
- D. A rule can be applied to change the style of every entity and link on a chart

#### Correct Answer: C

#### **QUESTION 4**

Which of these Analyst\\'s notebook search mechanisms requires a threshold to be set by the user. (The threshold is set on a sliding scale between values of 1 to 9)?

### **Leads4Pass**

- A. Visual Search
- B. Find Matching Entities, Smart Matching against selection
- C. Find Path
- D. Search 360
- Correct Answer: B

#### **QUESTION 5**

When in the Task Pane, Add Chart Items Tab and selecting to work on entities; which is not available from the shortcut menu ?

- A. Search
- B. Recently Used
- C. Least Popular
- D. Currently on Chart
- Correct Answer: C

[Latest P2065-035 Dumps](https://www.leads4pass.com/p2065-035.html) [P2065-035 PDF Dumps](https://www.leads4pass.com/p2065-035.html) [P2065-035 VCE Dumps](https://www.leads4pass.com/p2065-035.html)